**Windows XP SP4 Unofficial Активированная полная версия Torrent (Activation Code) Скачать бесплатно без регистрации For PC**

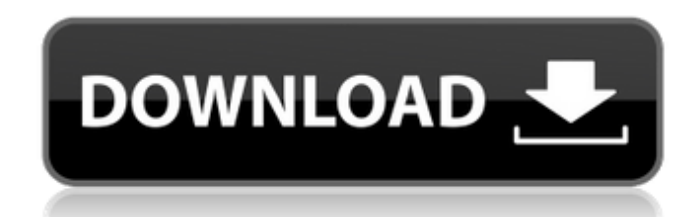

#### **Windows XP SP4 Unofficial Crack + Product Key Full Free For Windows [April-2022]**

Windows XP SP4 Unofficial — это профессиональный инструмент, предназначенный для обновления Windows XP, Vista или 7 до Windows 7, 8 или 8.1. Требования: Вам необходимо установить неофициальный инструмент Windows XP SP4 на рабочий стол (или любой другой возможный ПК) и иметь полностью функциональную систему. Поддерживаемые ОС: Windows XP, Vista, Windows 7, Windows 8 и Windows 8.1. Документы: Неофициальная версия Windows XP Sp4 распространяется со следующими документами: Важный: Пожалуйста, внимательно прочитайте раздел загрузки, прежде чем вы решите загрузить этот пакет, и он тщательно протестирован нашей командой. Windows XP SP4 Unofficial — это профессиональный инструмент, предназначенный для обновления Windows XP, Vista или 7 до Windows 7, 8 или 8.1. Требования: Вам необходимо установить неофициальный инструмент Windows XP SP4 на рабочий стол (или любой другой возможный ПК) и иметь полностью функциональную систему. Поддерживаемые ОС: Windows XP, Vista, Windows 7, Windows 8 и Windows 8.1. Документы: Неофициальная версия Windows XP Sp4 распространяется со следующими документами: Важный: Пожалуйста, внимательно прочитайте раздел загрузки, прежде чем вы решите загрузить этот пакет, и он тщательно протестирован нашей командой. WirelessG 2.30 для XP WirelessG 2.30 для XP и 2.02 для Vista, 2.06 для Win 7 WirelessG для XP и Vista — это облегченный инструмент, который заменяет некоторые службы в Windows 2000/XP/Vista, позволяя вашему компьютеру подключаться к Интернету без проводного подключения. Он также может показать, есть ли на вашем компьютере адаптер беспроводной сети, и может предупредить вас, если он обнаружит подключение к беспроводной сети. Функции: - Узнайте, есть ли на вашем компьютере адаптер беспроводной сети - Определите, обнаружено ли подключение к беспроводной сети - Подключайтесь к известным беспроводным сетям - Узнайте, в каком регионе мира находится ваш компьютер - Включить/отключить службы для беспроводного сетевого адаптера - Ассоциировать беспроводные сетевые службы с пользователем - Установите программу на свой компьютер, чтобы она автоматически обнаруживать беспроводные сети вокруг вас - Включить / отключить доступ к беспроводной сети - Включить / отключить общий доступ к беспроводной сети - Отключить/включить значок ключа в области трея - Настройка расширенной информации о беспроводных сетях - Сбросить настройки сети - Настройка параметров подключения к беспроводной сети - Настроить автоподключение к беспроводной сети -

### **Windows XP SP4 Unofficial With Key**

В соответствии с текущими обновлениями Microsoft, начиная с 8 апреля 2014 г. будущая версия Windows XP SP4 больше не будет получать обновления безопасности через Центр обновления Windows, а Internet Explorer 8 больше не будет получать обновления. Неофициальный XP SP4 (64-разрядная версия) Установите неофициальный пакет обновления 4 (SP4) для Windows XP (64-разрядная версия). Одной из лучших неофициальных альтернатив XP SP4 является использование Win7 Portable SP1. В него входят те же компоненты и множество других программ. Кроме того, эта альтернатива отлично совместима с XP! Удаление неофициального пакета обновления 4 (SP4) для Windows XP Запустите Windows XP SP4 Unofficial в режиме администратора. Выберите «Панель управления», а затем «Удалить программу». Щелкните Неофициальный пакет обновления 4 (SP4) для Windows XP, а затем щелкните Изменить/Удалить. Выберите все компоненты, которые вы хотите удалить, и нажмите OK. Наконец, используйте кнопку «Удалить», чтобы удалить компоненты. Вот и все! Теперь вы можете использовать другую версию Windows XP. Часто задаваемые вопросы о Windows XP SP4 Неофициальный Q: Почему я должен установить неофициальную версию Windows XP SP4? О: В связи с тем, что ваш компьютер не получает никаких обновлений и что поддержка подошла к концу, и вы также не хотите устанавливать неподдерживаемую операционную систему, вам нужен способ обновить этот компьютер. В: Могу ли я установить неофициальный пакет обновления 4 (SP4) для Windows XP в OEM-режиме? О: Неофициальный пакет обновления 4 (SP4) для Windows XP — это действительное обновление для Windows XP SP4. Таким образом, вы можете использовать его независимо от того, находитесь ли вы в режиме OEM или в розничном режиме. Но если вы находитесь в розничном режиме, вы должны использовать это: Windows 7 Ultimate OEM SP1. В: Буду ли я терять файлы? A: Вы можете использовать инструмент для резервного копирования, например, бесплатную утилиту Gbackup, которую вы можете установить в папку стандартной установки и запустить от имени администратора. Дополнительная информация о неофициальной версии Windows XP SP4 Дата выпуска: доступно для скачивания с 6 января 2015 г.; Microsoft прекращает отправку обновлений безопасности и поддержку 8 апреля 2014 г. Совместимая операционная система: Windows XP Минимальный процессор: Pentium II (PII) 700 МГц Виндовс Виста / 7 Минимальная память: 128 МБ ОЗУ Windows 98/МЕ Максимальное дисковое пространство: 1,3 ГБ Windows 95 Windows XP 1709e42c4c

### Windows XP SP4 Unofficial Crack + License Keygen Free Download

Получите самые большие обновления и новые возможности в одном пакете. Особенности, включенные в этот пакет: Проигрыватель Windows Media 11.0 Интернет Эксплорер 8 Office 12, включая Access 2013 Почта Windows 5.0 Подвержены Windows XP SP4 Неофициальный Неофициальный пакет обновления 4 (SP4) для Windows XP для 32-разрядных процессоров: Неофициальная установка Windows XP SP4: Шаг 1. Загрузите неофициальный установщик Windows XP SP4. Шаг 2: Извлеките пакет в папку и запустите полученный исполняемый файл (для получения инструкций о том, как это сделать). Шаг 3: Следуйте инструкциям установщика. Шаг 4: Программа установки установит обновленные компоненты для Windows XP SP4 на ваш компьютер. Процесс установки может занять некоторое время, в зависимости от количества загруженных обновлений (примерно гигабайт). Процесс установки займет у вас всего несколько минут, после чего ваш компьютер будет полностью обновлен и готов к использованию. Примечание. Неофициальный пакет обновления 4 (SP4) для Windows XP не входит в состав установочного носителя, поэтому его необходимо загрузить вручную. Неофициальное удаление Windows XP SP4: Шаг 1: Запустите неофициальную программу Windows XP SP4 (ее можно найти в меню «Пуск» в разделе «Стандартные»). Шаг 2: Войдите в систему с учетной записью Microsoft. Шаг 3: Нажмите кнопку «Удалить». Нажав кнопку «Удалить», ваша текущая версия Windows XP будет удалена, а все обновления, установленные неофициальным установщиком Windows XP SP4, будут удалены. Затем вы можете переустановить неофициальный пакет Windows XP SP4 на свой компьютер, используя неофициальный установочный файл Windows XP SP4. Неофициальная поддержка Windows XP SP4: Неофициальная программа Windows XP SP4 предлагает всестороннюю поддержку всех своих компонентов и обновлений. Если у вас возникли проблемы с программой, обратитесь к производителю программного обеспечения. Неофициальный пакет обновления 4 (SP4) для Windows XP доступен для загрузки по следующей ссылке: Если вас интересуют последние официальные обновления для Windows XP SP4, ознакомьтесь с

## **What's New In?**

1. Удаление: Программу можно легко удалить, удалив соответствующие файлы в следующих папках: Для установки: ПРЕДУПРЕЖДЕНИЕ: Во избежание возможных последствий, вызванных установкой программы, рекомендуется удалить предварительно выпущенные файлы из Корзины после установки программы. 2. Установщик: Программа устанавливается следующим образом: ПРИМЕЧАНИЕ. Программа запрограммирована на выполнение следующим образом: 1. Неофициальная версия Windows XP SP4 будет установлена на диск С:, диск Е: и в ZIP-архив и не может быть перемещена на какой-либо другой диск.2. Установка Windows XP SP4 неофициальная.3. Неофициальный пакет обновления 4 (SP4) для Windows XP не будет удален, независимо от того, был ли он выбран, чтобы остаться после установки программы, или был удален. Рекомендуется сделать резервную копию существующих файлов, чтобы предотвратить возможную потерю данных.4. Удаление Windows XP SP4 неофициальное. 3. Совместимость и установка: Неофициальный пакет обновления 4 (SP4) для Windows XP совместим со следующей версией Windows XP: VMware Player 8.0.0 / с открытым исходным кодом VMware Player 8.5.0 / с открытым исходным кодом 4. Лицензионное соглашение: Windows XP SP4 Неофициальный Пользователь компьютера, принявший лицензионное соглашение, выбрав «да», получит лицензию на использование неофициальной версии Windows XP SP4 для установки и удаления программы. Microsoft не несет ответственности за какиелибо убытки, которые могут возникнуть во время этих операций. (а) управляет форумом или чатом, где жители обмениваются информацией с другими пользователями, в той степени, в которой использование такого форума или чата видно другим жителям; или же (b) управляет веб-сайтом, на котором резиденты могут обмениваться информацией с другими резидентами или нерезидентами в той степени, в которой использование такого веб-сайта видно другим резидентам. (4) Организация является резидентом для целей настоящего раздела, если, как это определено компанией, управляющей организацией, организация обменивается или общается с представителями общественности. (5) Нарушением настоящего раздела является запрещенная коммерческая деятельность в Интернете лицом, не являющимся резидентом. (6) Уведомление о нарушении может быть направлено: а) уведомление оператора веб-сайта, содержащего форум или чаты, где жители обмениваются информацией; или же

# **System Requirements:**

Mac OS X 10.7.5 или новее 4 ГБ ОЗУ 2,5 ГБ свободного места ОС Android версии 2.3.3 и выше 4 ГБ ОЗУ Покупка/Кредиты: Требуется учетная запись Steam для многопользовательской игры. Минимальные системные требования: Mac OS X 10.7.5 или новее 4 ГБ ОЗУ 2,5 ГБ свободного места ОС Android версии 2.3.3 и выше 4 ГБ ОЗУ Покупка

Related links: